#### Voronoi diagrams and applications

#### Prof. Ramin Zabih

#### http://cs100r.cs.cornell.edu

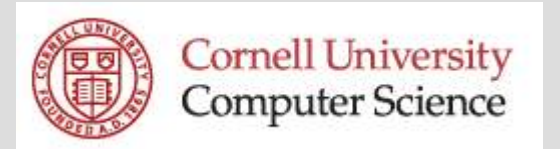

## Administrivia

- **Last quiz: Thursday 11/15**
- **Prelim 3: Thursday 11/29 (last lecture)**
- A6 is due Friday 11/30 (LDOC)
- $\mathcal{L}_{\mathcal{A}}$ Final projects due Friday 12/7
- **Course evals!**

http://www.engineering.cornell.edu/courseeval/

- This will count towards your grade!
	- We get a list of students who didn't fill it out, and will contact you

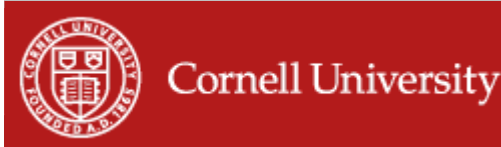

## Final projects

- **All the proposals were fine**
- Due Friday, Dec 7, 4-5PM
	- $\mathcal{L}_{\mathcal{A}}$ – Pizza will be provided!
	- $\mathcal{L}_{\mathcal{A}}$ A few "I survived CS100R" T-shirts
- **Other CS faculty will likely come by** 
	- $\mathcal{L}_{\mathcal{A}}$ – There may also be photographers, etc.

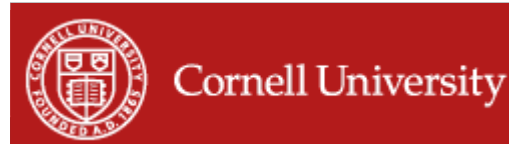

#### Image differencing

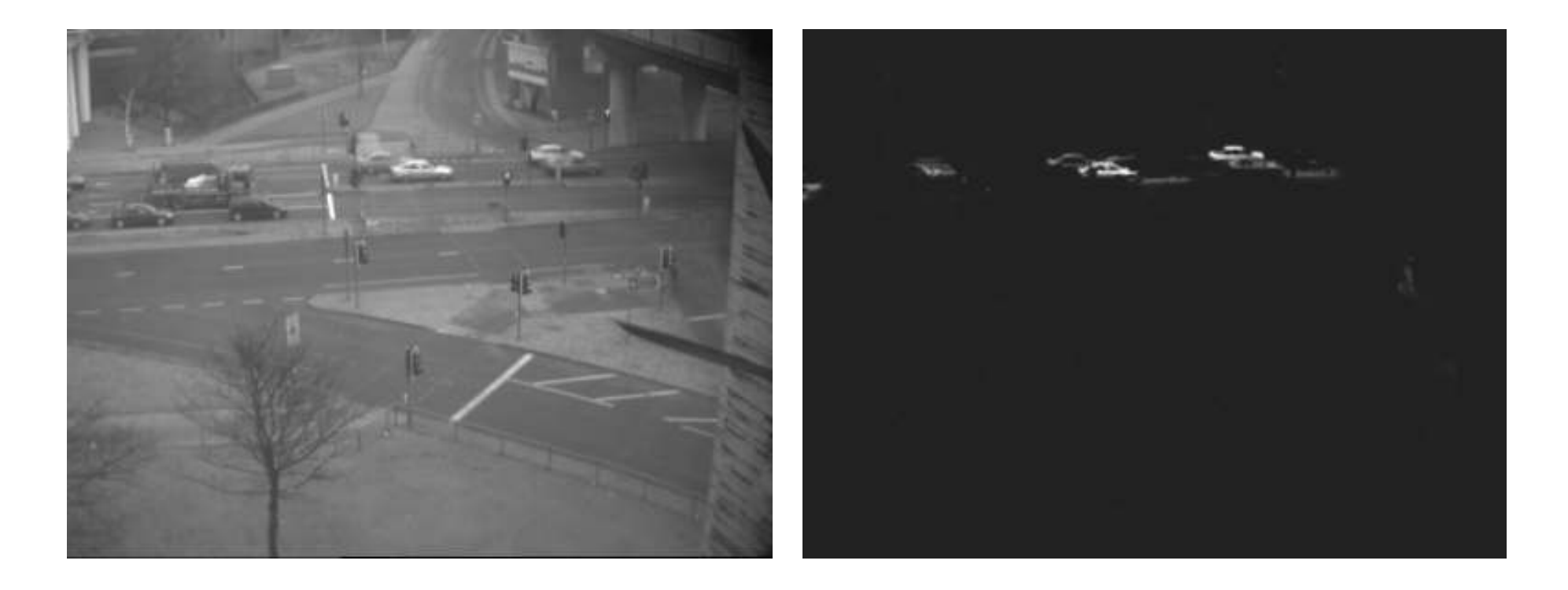

Figure from Tim Morris

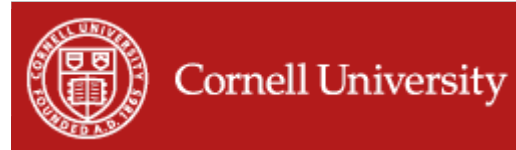

# Applying image differencing

- **By thresholding the difference image, we** can figure out which pixels belong to the new object
	- I.e., the Coke or Pepsi can
- **These pixels will have some colors** 
	- They are points in color space
- **More generally, Coke pixels will tend to** form a group ("cluster") that is largely red–– Pepsi will be largely blue
- We can then compute a few model pixels

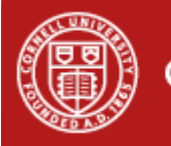

#### Voronoi diagrams

- **Divide our space into regions, where each** region reg(P) consists of the points closest to a labeled point P
	- This is a Voronoi diagram
	- $-$  LANA MICLARY LIJACCARLAC Long history (Descartes, 1644)

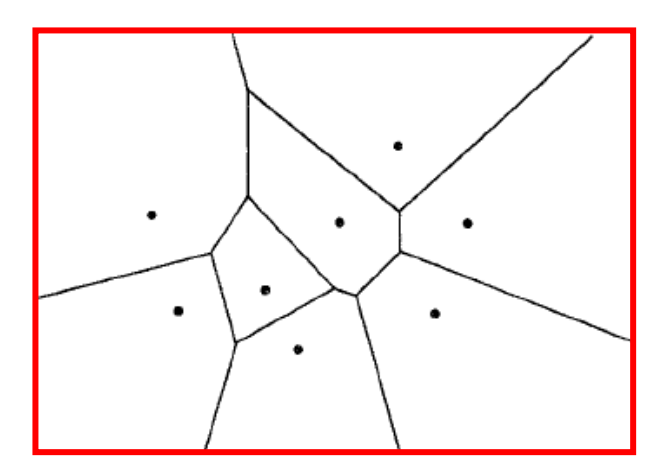

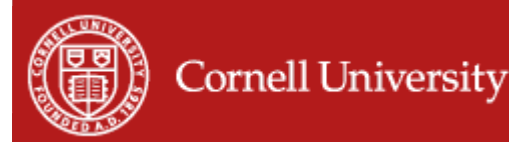

## Impossible algorithms, redux

- $\blacksquare$  There are no O(n) sorting algorithms –More precisely, none based on comparisons
- **You can use convex hull to sort** 
	- $\mathcal{L}_{\mathcal{A}}$ – By placing the points on a parabola
	- $\mathcal{L}_{\mathcal{A}}$  $-$  So, is there an O(n) convex hull algorithm?
- **You can use Voronoi diagrams to compute** a convex hull
	- $-S$ o, is there an  $O(n)$  Voronoi diagram algorithm?
		- You can also use 3D convex hull to compute a 2D Voronoi diagram

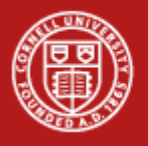

## Using Voronoi diagrams

- Two obvious questions:
	- –– How can we efficiently create it?
	- –– How can we use it, once we've got it?
- A Voronoi diagram divides the space into Voronoi cells, reg(P) for some P
- If reg(P) is a strange shape, hard to figure out if the query is inside reg(P)
	- Fortunately, as the picture suggests, Voronoi cells have simple shapes

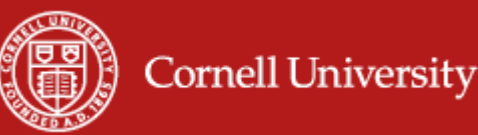

# Computing reg(P)

- Consider some other labeled point Q
- **Points might be in reg(P) if they are closer** to P than to Q

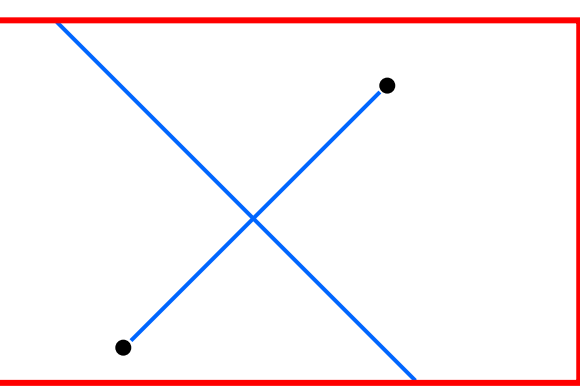

 $\mathcal{L}_{\mathcal{A}}$ – I.e., they are in a polygon (half-plane)

- $\blacksquare$  reg(P) is the intersection of N-1 polygons
	- There are faster ways to compute it

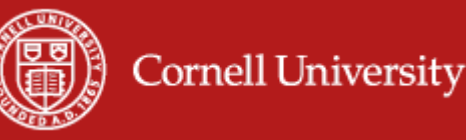

# Voronoi cell properties

- $\blacksquare$  The polygons whose intersection is reg(P) have another important property
	- $\mathcal{L}_{\mathcal{A}}$ - They are convex!
- **The intersection of two convex shapes is** also a convex shape

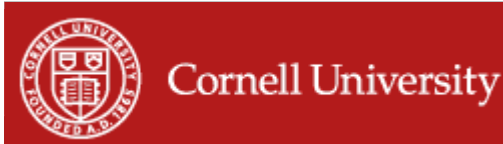

# Voronoi query lookup

- **Given a Voronoi diagram and a query** point, how do we tell which cell a query falls into? (I.e., solve the 1-NN problem)
- We can project down to the x-axis every point in the Voronoi diagram
	- –– This gives us a bunch of "slabs"
	- We can find which slab our query is in by using binary search
	- $\mathcal{L}_{\mathcal{A}}$ – Within a slab, we can find the Voronoi cell using binary search
	- –Unfortunately, this is pretty messy

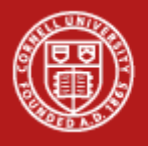

#### Example of slabs

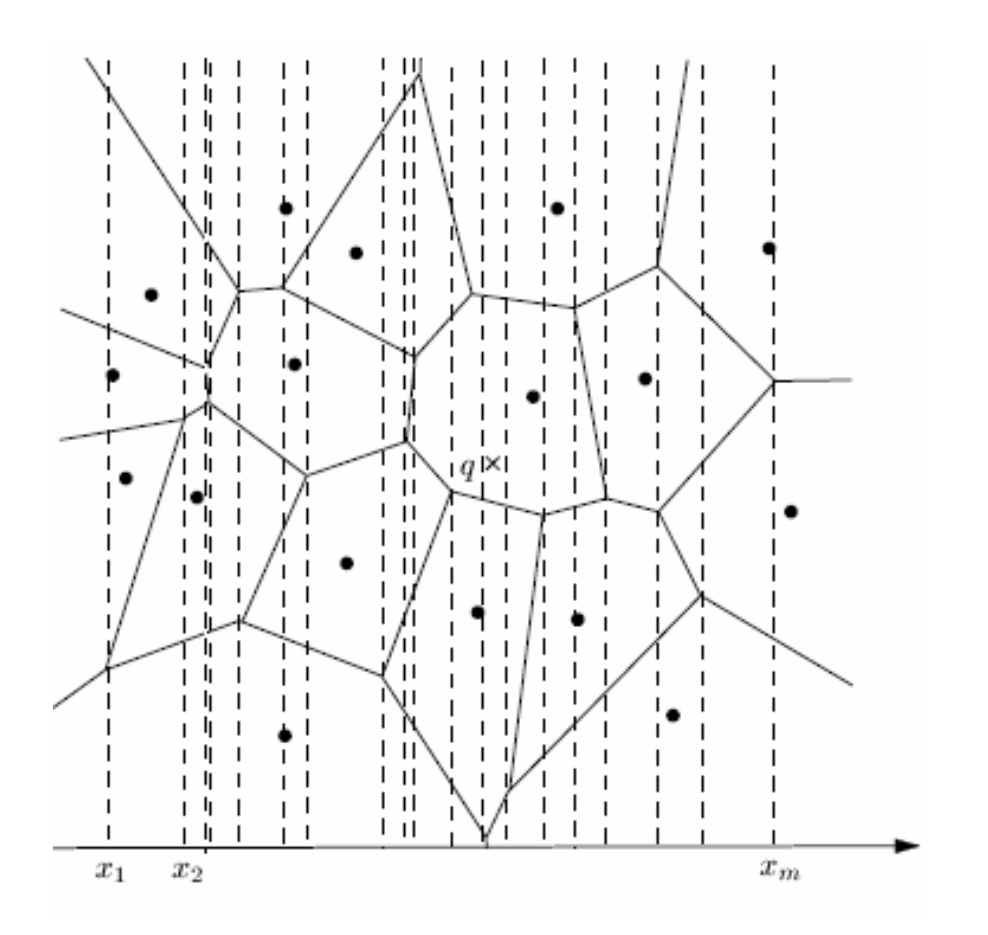

Figure from H. Alt "The Nearest Neighbor"

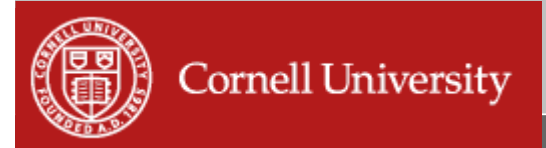

# A Voronoi application

- **Image compression: generate a terse** representation of the image by allowing small errors to be introduced
- Simple method: vector quantization (VQ)
	- Video applications: Cinepak, Indeo, etc.
		- Also used for audio (Ogg Vorbis)
	- $\mathcal{L}_{\mathcal{A}}$ - In a color image, each pixel has a 24-bit number associated with it (the colors)
	- –We can generate a "code book" with, say,  $2^8$ <br>Antries, and use this instead of the colors entries, and use this instead of the colors

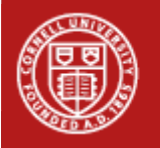

#### Example output (Matlab)

Original Image

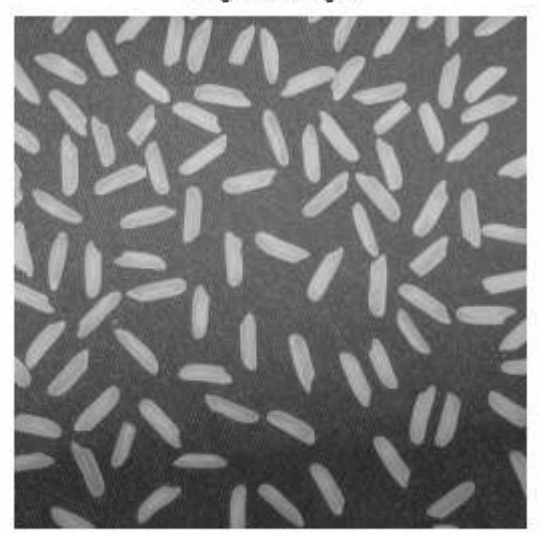

Decompressed Image

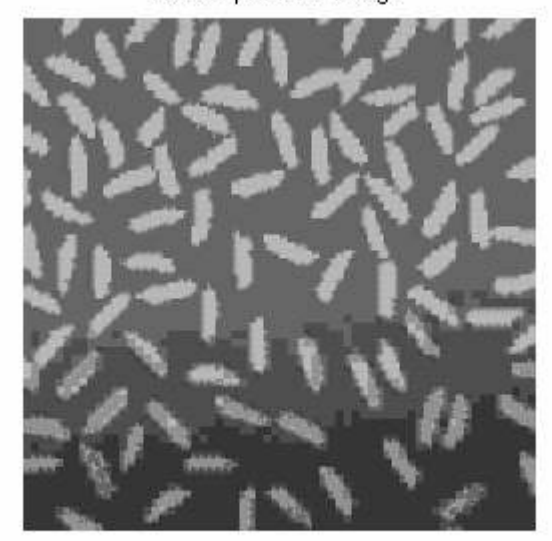

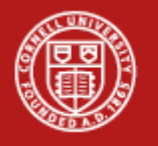

## Triangulations

- **Suppose that we want to analyze a curved** surface, such as a wing or a vase
	- $\mathcal{L}_{\mathcal{A}}$ - We can approximate it by a lot of small loworder polygons, especially triangle
	- –- This is tremendously important for, e.g., building planes, bridges, or computer graphics• Finite Element Method!
- **Want to build a triangulation out of fat** triangles, not skinny ones
	- Using the Voronoi diagram, we can generate a high-quality triangulation!

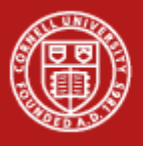

# Delaunay triangulation

**Connect two input points if they share an** edge in the Voronoi diagram

http://www.cs.cornell.edu/Info/People/chew/Delaunay.html

- **This maximizes the smallest angle**
- The circumcircle of a triangle passes<br>Through all 3 of its vertices through all 3 of its vertices
	- Not the same as the bounding circle
	- $\mathcal{L}_{\mathcal{A}}$ - In the Delaunay triangulation, the circumcircles contain no other points

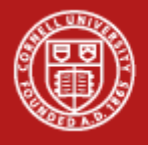

#### Applications of triangulation

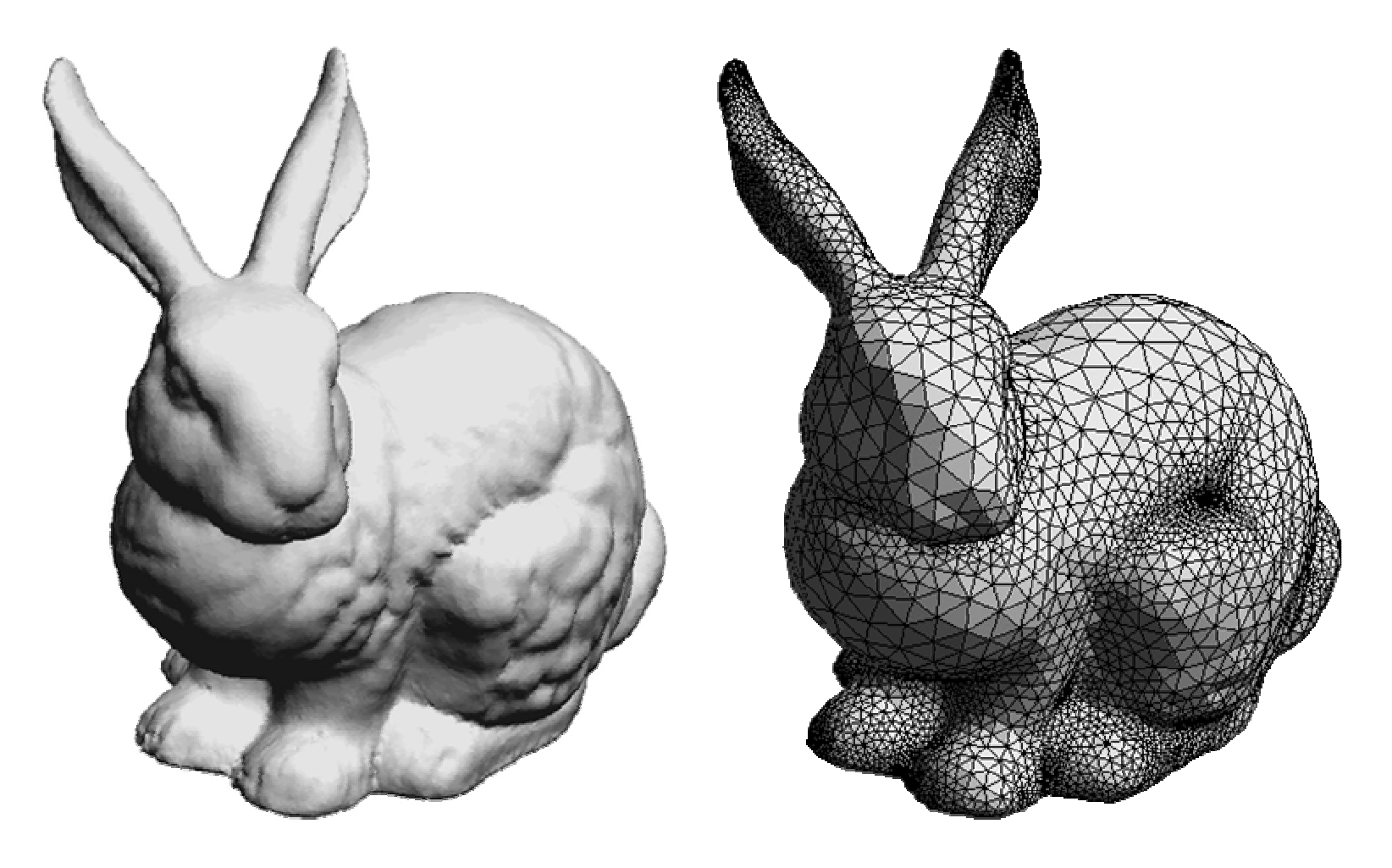

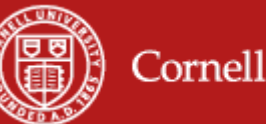

**Cornell University**